# COLUMBIA UNIVERSITY Information Technology

# **Zoom Training**

Academic Services March 2020

Who are we?

Lacarnly "LA" Creech and Chaitanya "Chai" Natarajan

Who are you?

Please enter your UNIs in the chat as well as what brings you to this training.

**COLUMBIA UNIVERSITY Information Technology** 

# Zoom Features

- Video Conferencing
- Web Conferencing
- Online Meetings
- Screen Sharing

Our home base: <https://columbiauniversity.zoom.us/>

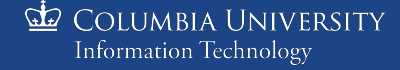

# Signing in on a Zoom App

Click Sign in with SSO then enter "columbiauniversity" as the domain

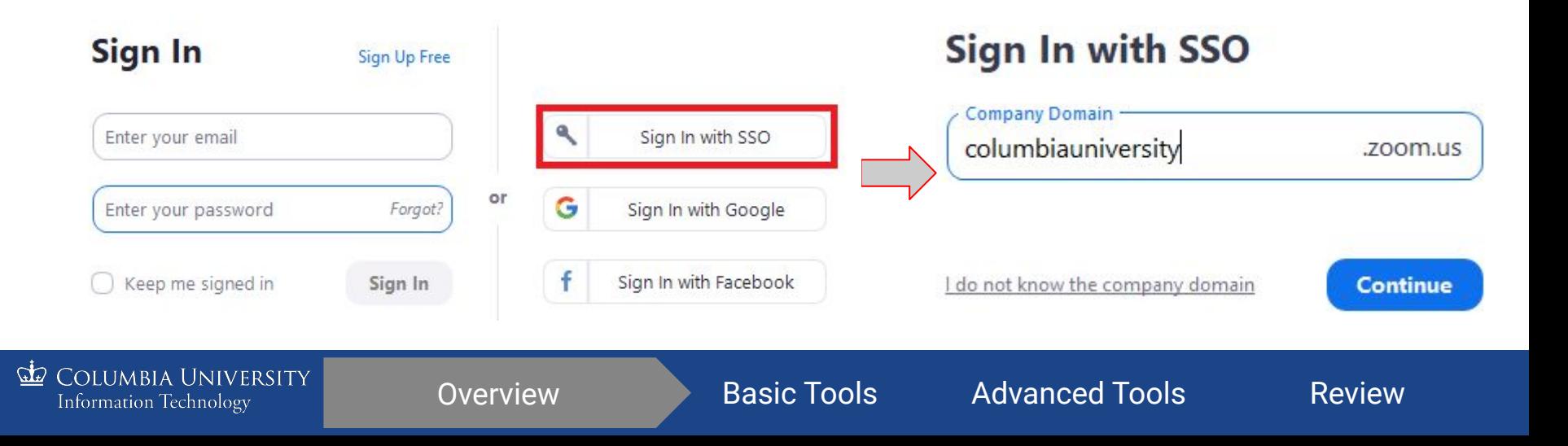

### **Account Types**

## Basic

- Host up to 100 participants
- Unlimited 1 to 1 meetings
- 40 mins limit on group meetings
- Unlimited number of meetings

#### Pro

- Includes 300 participants
- Meeting duration limit is 24 hrs
- User management
- Admin feature controls
- **Cloud Recording**

Eligible users can email **askcuit@columbia.edu** to get a Pro Account

**COLUMBIA UNIVERSITY Information Technology** 

# Meeting Roles

- Host
- Co-host

COLUMBIA UNIVERSITY **Information Technology** 

● Participant

Zoom Support Doc: <https://support.zoom.us/hc/en-us/articles/201362603-Host-and-Co-Host-Controls-in-a-Meeting>

# Starting Meetings

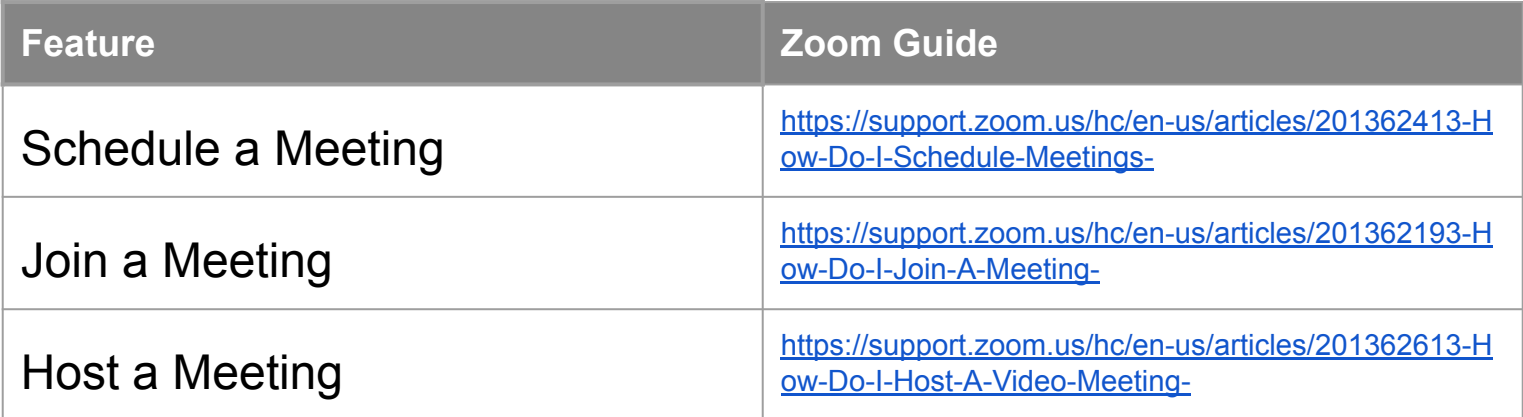

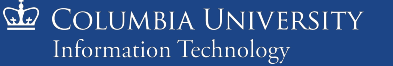

# Sharing a Meeting

- Connecting to Calendar
- Meeting ID
- **Copy Invitation**

Zoom Support Doc: <https://support.zoom.us/hc/en-us/articles/201362183-How-do-I-invite-others-to-join-a-meeting->

COLUMBIA UNIVERSITY **Information Technology** 

# Site-Level Settings Give Event Hosts Tools & Flexibility

- **Setting Defaults**
- **Advanced Options**

Settings Page: <https://columbiauniversity.zoom.us/profile/setting>

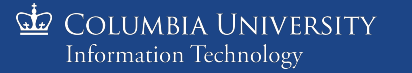

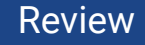

# 3 Essential Zoom Tools

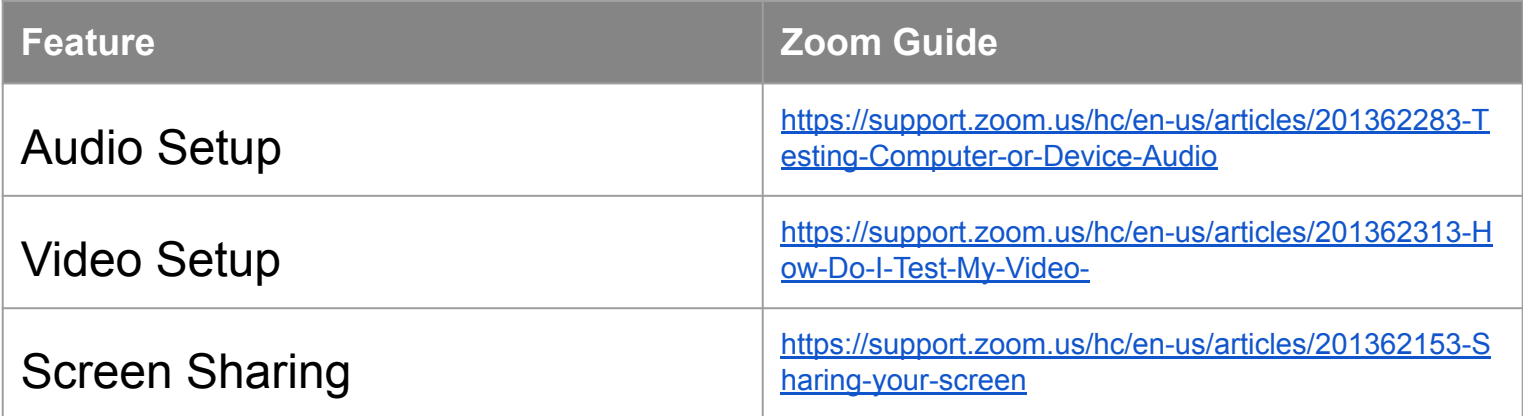

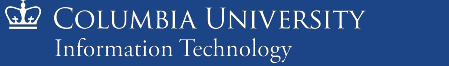

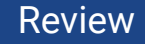

## Live Demo of Advanced Tools

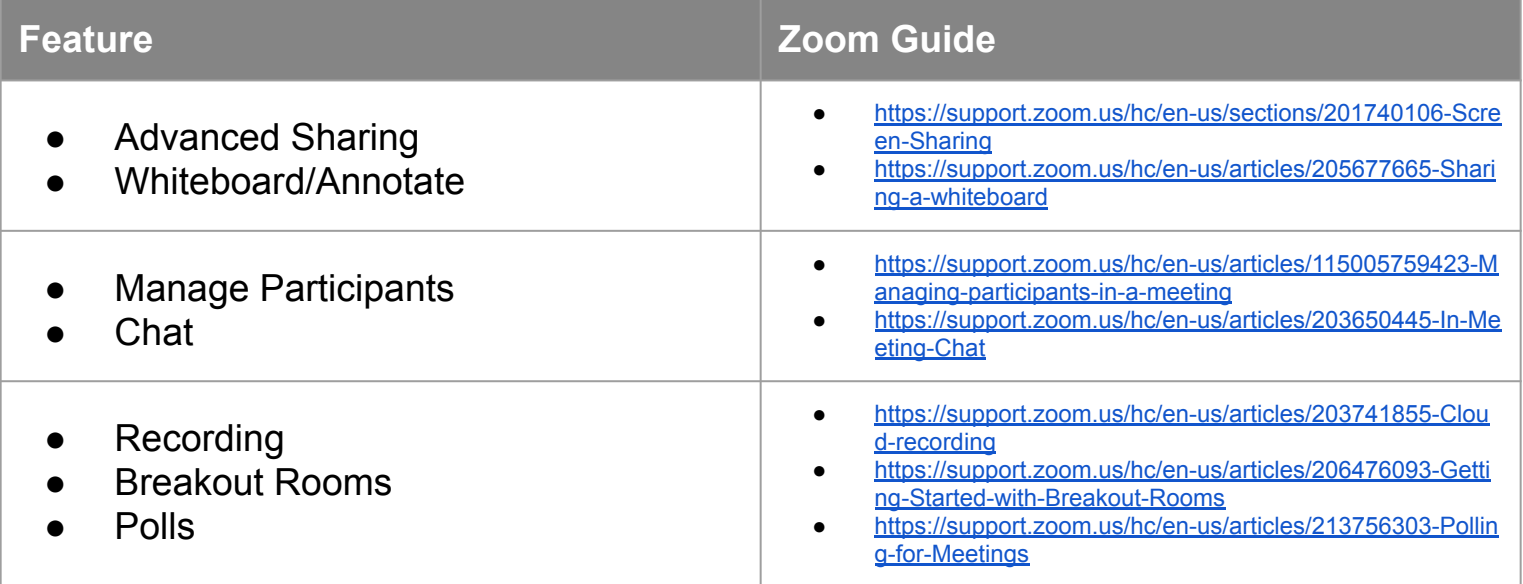

**ED** COLUMBIA UNIVERSITY Information Technology

# The Zoom LTI for Canvas aka Zoom Class Sessions

Optional Tool: Inserted in some courses

Zoom Class Sessions Test > Zoom Sandbox for LA Creech

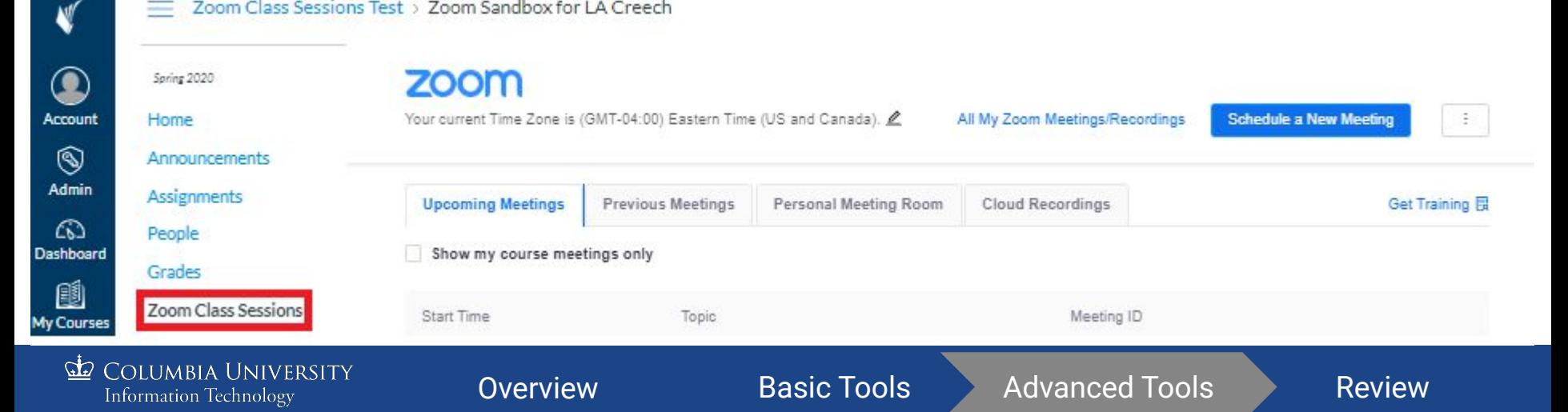

# Zoom has Robust Support Documentation

- Each feature has explanatory videos and/or documents
- Zoom Support Page: <https://support.zoom.us/>
- Zoom Getting Started Guide:

<https://support.zoom.us/hc/en-us/categories/200101697>

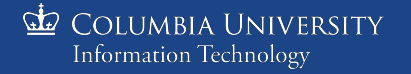

# Send an email to askcuit@columbia.edu

- **Upgrades**
- **New Accounts**
- Troubleshooting
- CUIT Zoom Page: <https://cuit.columbia.edu/video-conferencing>
- CTL Resources:<https://ctl.columbia.edu/teachingonline>

#### **Questions?**

COLUMBIA UNIVERSITY Information Technology